Date Received Stamp

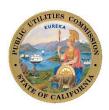

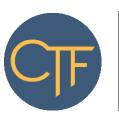

Intake Number

Assigned Analyst: \_\_\_\_\_ CPUC Use Only

## CPUC Use Only

## **CALIFORNIA TELECONNECT FUND APPLICATION FOR LIBRARIES**

| Name of Library                                                                                                    |                                                                                                    |                                                                                                    |
|----------------------------------------------------------------------------------------------------|----------------------------------------------------------------------------------------------------|----------------------------------------------------------------------------------------------------|
| Service Address (Library Outlet Address)                                                                                                    | City                                                                                                    | State Zip Code                                                                                                    |
| Mailing Address (if different from Service Address)                                                                                                    | City                                                                                                    | State Zip Code                                                                                                    |
|                                                                                                    |                                                                                                    |                                                                                                    |
| Is the applicant requesting CTF support for mobile broadle.  Refer to the appended instructions to determine which determine which determine w | locuments to submit for the follo                                                                                                    | No pwing items:                                                                                                    |
| Mobile Broadband Documentation  By signing this application, I declare under penalty of perto act on behalf of the applicant, that the information suldiscounted communications service will not be sold, resoused for personal purposes, or used for purposes other thunderstand that this application and the associated infor agree to notify the California Public Utilities Commission submitted with this application.                                                                                                    | bmitted with this application is trold, leased, transferred, shared whan the intended goals of the Calmation are subject to audit at an | rue and accurate, and that any<br>rith any other entity or person,<br>lifornia Teleconnect Fund. I<br>ry time by the State of California. I |
| Print Name                                                                                                    | Title                                                                                                    |                                                                                                    |
| Email Address                                                                                                    | Phone Number                                                                                                    |                                                                                                    |
| Signature                                                                                                    | Date                                                                                                    |                                                                                                    |

## INSTRUCTIONS FOR THE CTF APPLICATION FORM FOR LIBRARIES

Review the CTF program's <u>Applicant and Participant Guidebook</u> for important information, including on eligibility criteria. For libraries, eligibility is limited to library outlet locations that provide library services directly to the community. Other sites, such as administrative sites, are not eligible to participate in the CTF program.

A library can apply for eligibility at one of its library outlet locations (i.e., places where library services are provided to the community). Alternatively, a library district or other aggregator can apply on behalf of one its affiliated library outlet locations.

Applicants must submit a separate application for each location (service address).

Keep a copy of the completed application form and all attachments for reference when renewing eligibility.

Below are instructions for completing and submitting the application -

- Name of Library Enter the name of the library.
- Service Address (Library Outlet Address), City, State and Zip Code Enter the address of the
  library outlet. A library outlet is a location where library services are provided to the community.
  This is also the service address applying to the CTF program. If approved, the library will be
  eligible to receive support from the CTF program for communication services delivered to and
  used at this service address.
- Mailing Address, City, State and Zip Code Enter the mailing address if different from the Service Address. The CTF program will use this information as the primary mailing address for communications related to the application and participation in the program.
- **Is the applicant requesting CTF support for mobile broadband services?** Select the appropriate box to indicate whether the applicant is requesting CTF support for mobile broadband services.
- **Certification from the California State Library** Provide a copy of the Certification from the California State Library for the library outlet. Provide the required document(s) as attachments to the application form.
- **Mobile Broadband Documentation** This item is required only if the applicant is requesting CTF support for mobile broadband services. Applicants requesting CTF support for mobile broadband services must attach to the application one of the following (A) or (B):
  - (A) If the applicant participates in the E-rate program, provide documentation from the E-rate program verifying the approval of E-rate support for mobile broadband services; or,
  - (B) If the applicant does <u>not</u> participate in the E-rate program, provide both of the following documents:
    - A letter from the closest California Teleconnect Fund service provider stating fixed broadband is not available at its location. Submit the documentation as an attachment to the application form. A list of service providers that participate in

- the CTF program is available for <u>download via this link</u>. Refer also to the <u>California Interactive Broadband Map</u> to see the service providers that offer broadband service in the applicant's area (by clicking on the icon of the house, entering the applicant's service address, and clicking the "Load Location" button).
- A signed and dated attestation stating that fixed broadband is not available at the applicant's service address. The attestation can be a simple note stating: "I,
   <NAME> hereby attest that fixed broadband is not available at the following address: <ADDRESS>.
- Designate a signatory who is a director, officer, or employee of the applying entity. The signatory must possess the appropriate authority to act on the behalf of the applying entity. The signatory should be able to answer questions related to the application and attached documents. Consultants or third-party administrators cannot sign on behalf of the applicant.
- Read the conditions and terms of agreement.
- Enter the signatory's name, title, email address, and phone number in the spaces provided. The
  CTF program uses the email address provided as a primary means of communicating with an
  applicant/participant. Please keep the contact information current and up to date with the CTF
  program. The CTF program periodically asks participants to provide updated information and
  documents to renew eligibility.
- Sign and date the application in the space provided. Applicants can print the form and sign with a blue or black pen, then submit the application and attachments via postal mail to the address below. Alternatively, applicants can provide a digital signature if it meets all applicable regulatory standards (including for Gov't Code Section 22003) then submit the application and attachments via email to CTFHelp@cpuc.ca.gov. The CTF program can only accept an application via email if it contains a valid digital signature. The CTF program receives applications via postal mail at the following address:

California Public Utilities Commission Communications Division – CTF program 505 Van Ness Avenue San Francisco, CA 94102